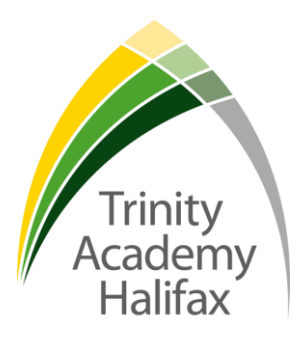

Monday 4<sup>th</sup> January 2021

# **Re: Updated arrangements for the week beginning Tuesday 5 th January**

Dear Parent/Carer

I trust all our families have had a restful Christmas and feel refreshed at the start of this New Year.

Following the amendments to the recent Government guidance regarding our 'staggered opening', please find updated details below regarding our provision from Tuesday 5 January - Friday  $15<sup>th</sup>$  January. Please note that all external examinations will go ahead as normal during this period and affected students will be contacted directly about these.

### **Week beginning Tuesday 5th January**

We will partially close from Tuesday to Friday inclusive, to all but those classed by the Government as vulnerable, and to the children of key workers. These students will continue with face-to-face education, on site, following a timetable as normal. When they arrive on Tuesday  $5<sup>th</sup>$  January, they should register in the areas below, entering the academy building through the lower Oliver corridor:

Year 7: 001 Year 8: 002 Year 9: 003 Year 10: 004 Year 11: 005

Year 11 will be taught remotely and will follow our Trinity TV provision. **This is a compulsory part of their education.** This online platform, accessible via the academy website, contains pre-recorded materials made by subject teachers to ensure that home learning is as engaging, purposeful and accessible as possible. The video format will enable students to watch the lesson content at their own pace with the benefit of clear verbal instructions from teachers. These resources can be accessed via phones/tablets/laptops.

Other year groups, Y7-10, will also be able to access remote learning via Trinity TV. Although for this week it is not compulsory for these year groups to do so, we feel that it is imperative that as many students continue to engage with education as possible and we appreciate your support with this.

### **Week beginning Monday 11th January 2021**

As above, all students who are vulnerable and children of key workers will attend the academy. **Year 11 will also be on site, benefiting from face-to-face education.** Further communication regarding these arrangements will follow later this week. Other year groups (Y7-10) will be taught remotely, accessing our Trinity TV provision. **This is a compulsory part of their education.**

Shay Lane, Holmfield, Halifax, HX2 9TZ tel: 01422 244890 fax: 01422 240033 e-mail: info@trinityacademyhalifax.org web: www.trinityacademyhalifax.org

## **Week beginning 18th January 2021**

Unless the national guidance changes, all students will be on site benefiting from face-to-face education from Monday 18 January; the only exceptions to this are a closed bubble and/or self-isolating students. Remote learning (Trinity TV) will be available for these students to access.

If for any reason your child is unable to access, or complete, our remote learning provision (Trinity TV) or needs a reminder of their login details, please contact our administration team (email – [contactus@trinityacademyhalifax.org\)](mailto:contactus@trinityacademyhalifax.org) and we will try our best to assist. **Further details and guidance on how to access our remote learning provision (Trinity TV) can be found at the bottom of this letter (please scroll down) or by following this link <https://trinityacademyhalifax.sharepoint.com/sites/tah-trinitytv>**

Please note:

- School buses will be running as normal.
- Parents in receipt of Free School Meals will be contacted regarding vouchers.

May I take this opportunity to thank you for your ongoing support in this ever-changing landscape. I will continue to update you with any further changes or developments as they arise.

Yours sincerely

Nick Robinson **Principal.**

# **Trinity TV: Remote Learning Provision– Guidance for parents**

Having followed each sequence of lessons, it is an expectation that students submit a weekly activity for each of their written subject areas. This includes: English, Maths, History, Geography, MFL, RS and Science. Each final activity will be completed on Microsoft Forms and automatically submitted to subject teachers directly for feedback. These online forms are saved in each subject area's folder on the Trinity TV section of SharePoint. Please see the instructions below regarding how all resources are accessed. These instructions are also available in video format by following<https://vimeo.com/492551921>All teachers remain contactable through their school email address, if a student requires any additional help.

Resources for accessing students' Science work are available by logging into their student Educake account: [https://www.educake.co.uk/.](https://www.educake.co.uk/) In addition, all Maths work is available on their student Hegarty Maths accounts: [https://hegartymaths.com/.](https://hegartymaths.com/) Practical subject areas will continue to provide weekly resources if students wish to join in, and our Hospitality and Catering team have created some simple recipes for students to try if they would like to get involved, all of which can be found under their subject tabs on Trinity TV. The Trinity Challenge + will also continue to run via our Trinity Challenge Instagram page for those who would like to get involved!

1. Visit our website and click on the 'Home Learning' tab at the top of the screen:

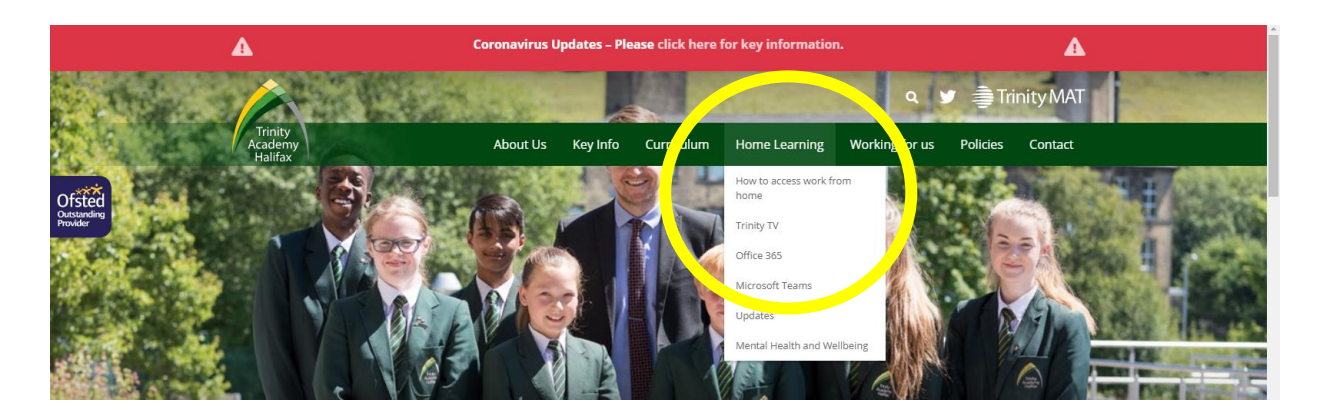

2. Select Trinity TV from the drop down menu.

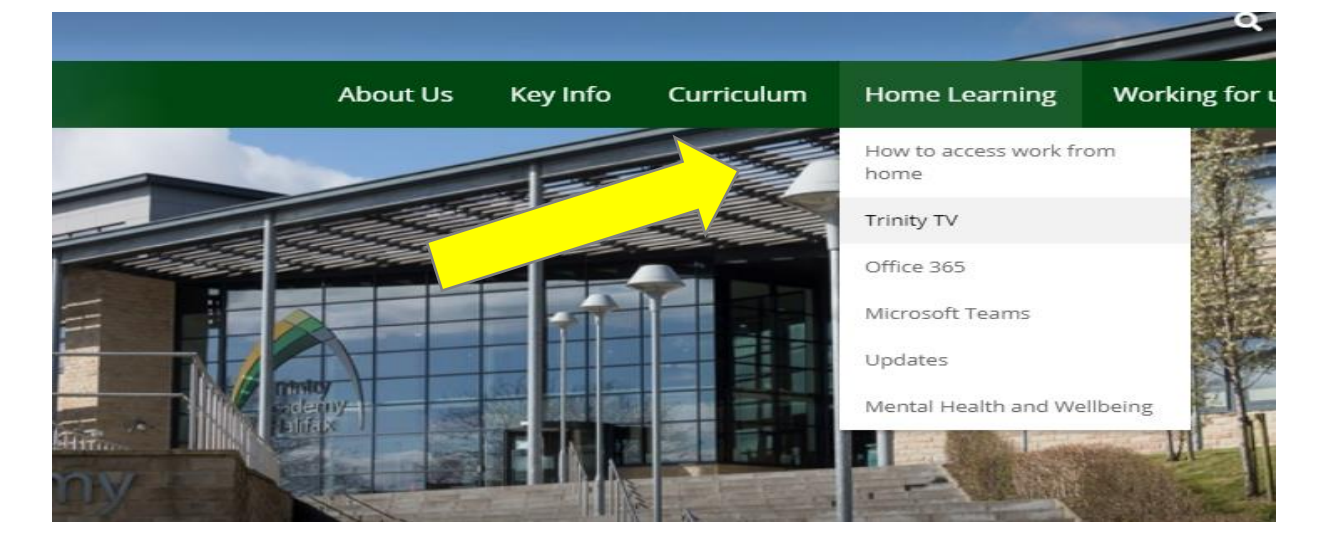

### 3. The Trinity TV Welcome page will launch with a link to Trinity TV at the bottom.

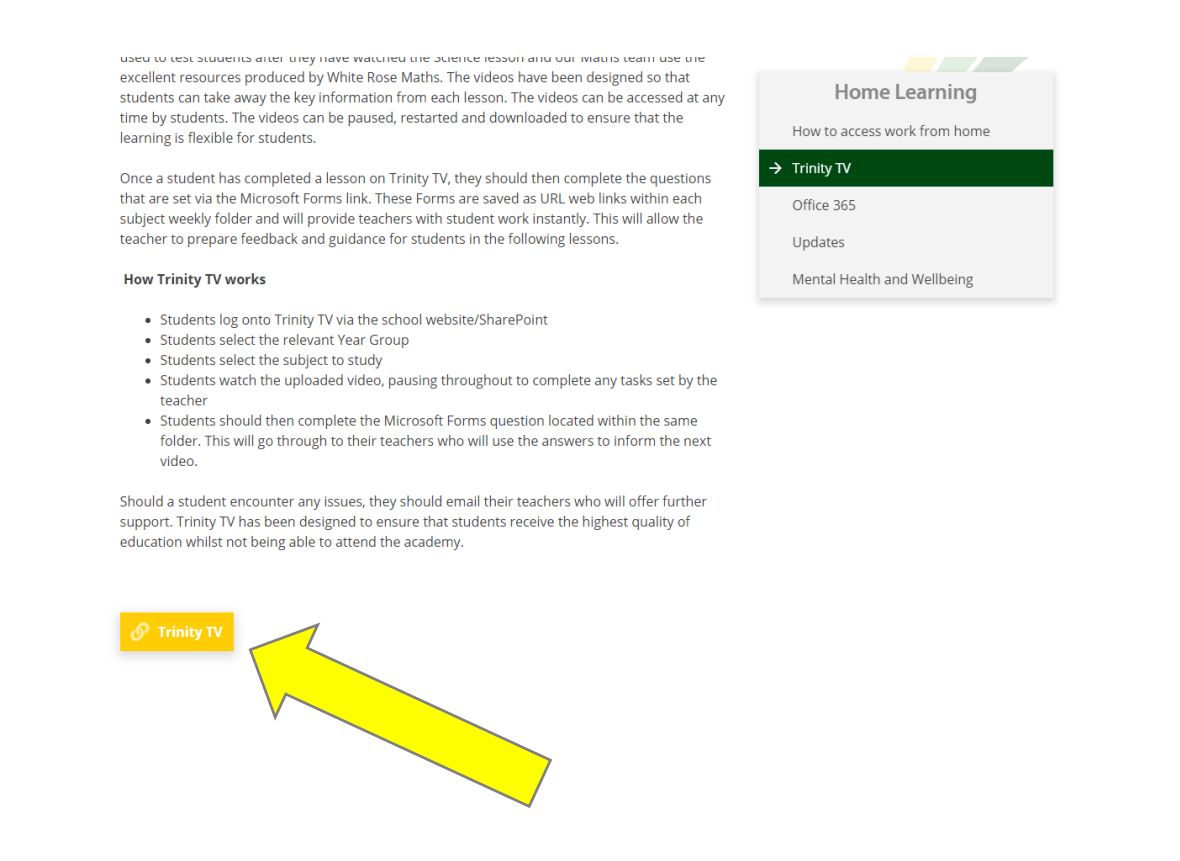

4. Select the Trinity TV link. This will load the Trinity TV page where you select your year group.

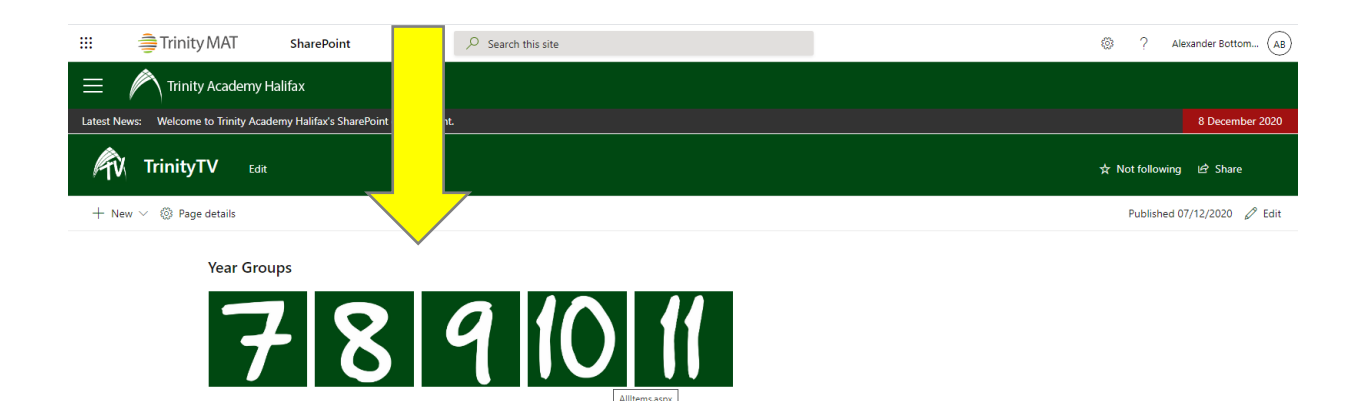

5. Then select the subject that you wish to study.

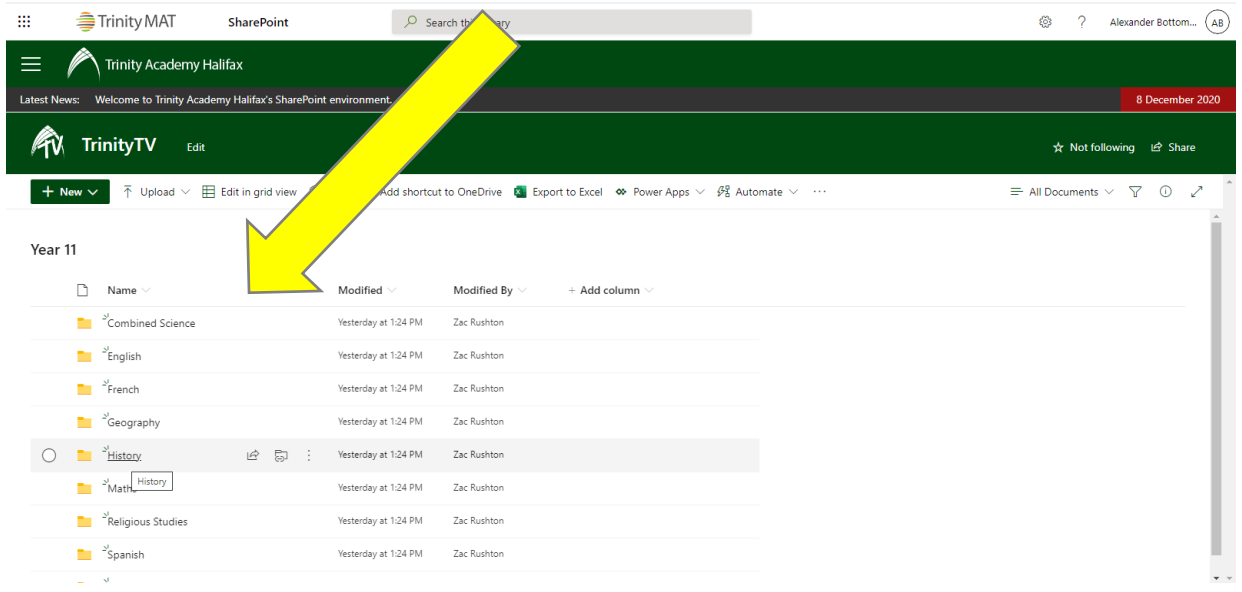

6. Select the correct term and week. Watch the video of the lesson, pausing or rewinding where necessary and complete the tasks set out by the teacher.

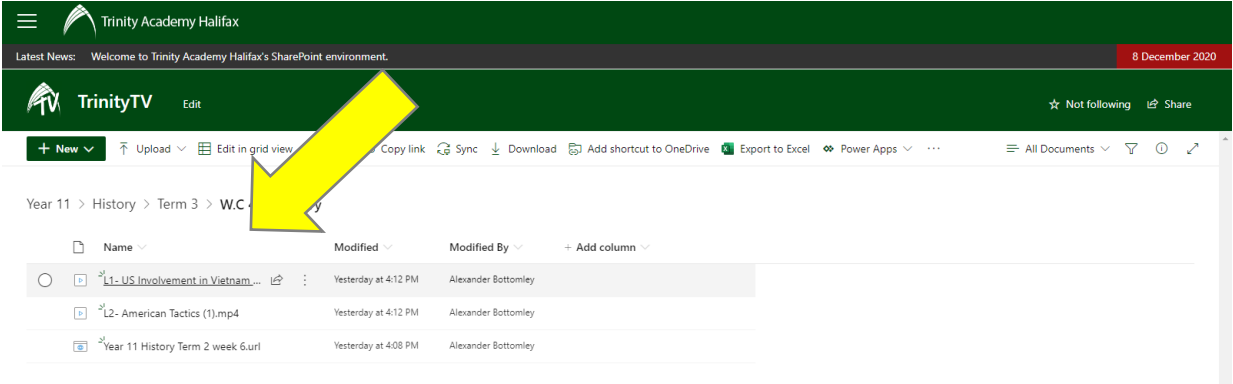

7. Return to the Trinity TV folder and select the Microsoft Form. Complete the questions set and press submit. The teacher will receive your work and will be able to provide feedback.

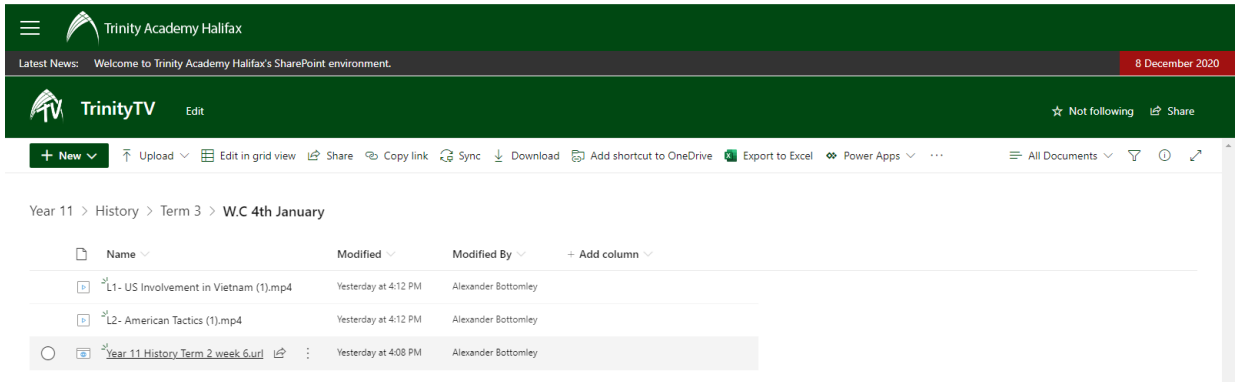